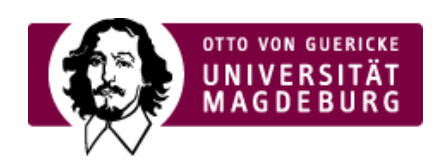

## CMS EGOTEC INFORMATIONSPORTAL

## Vor-Zurück-Navigation

Für einen Bereich an Seiten kann mit der Option **Vor-Zurück für Unterseiten** aktiviert werden, wodurch im Inhalts-Bereich Schalter eingeblendet werden, mit denen eine Seite vor bzw. zurück geblättert werden kann. So können benachbarte Seiten einfacher angesteuert werden, ohne über die Navigation eine Ebene zurück gehen zu müssen.

Im Infotext des Schalters wird der Titel der anzusteuernden Seite eingeblendet.

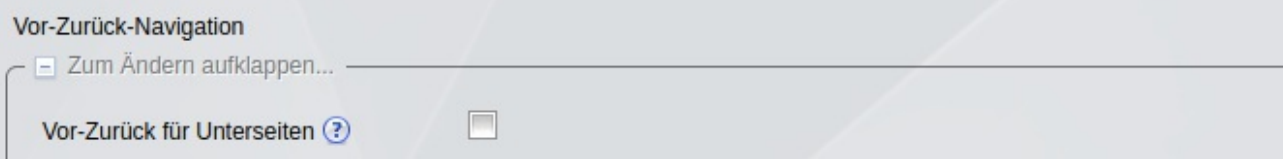

Nach dem Aktivieren können verschiedene Einstellungen vorgenommen werden.

Die **Positionierung** dieses Blockes kann am Anfang oder am Ende (oder auch beides) des Inhaltsbereiches erfolgen - ohne Angabe wird der Block unten plaziert.

Bei der Auswahl der Position **oben** ergeben sich weitere Möglichkeiten der Einstellung: Es kann ein ergänzender **Zusatz-Titel** angegeben und ein **Zähler** aktiviert werden, der zwischen den Schaltern positioniert wird.

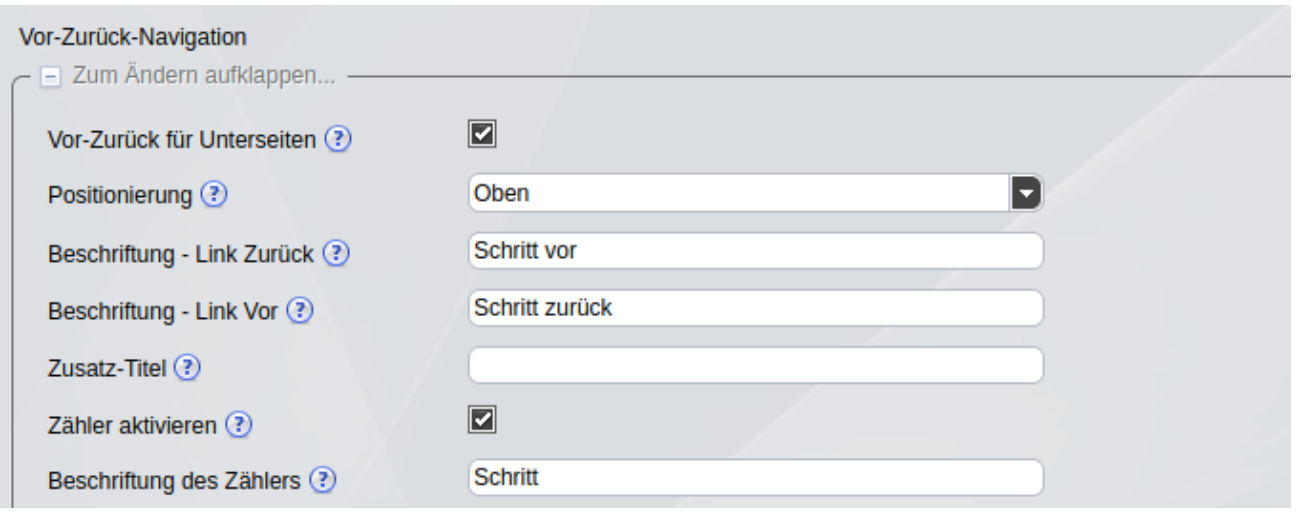

Beim Zähler wird ein Konstrukt der Form "Seite 1 von 8" ausgegeben. Für die Zählung werden nur benachbarte Seiten berücksichtigt, die in der Navigation angezeigt werden.

Die **Beschriftungen** der Schalter und auch des Seitenzählers können je nach Anwendungsfall modifiziert werden.

Die Seiten-Option kann auch für Seite einzeln gesetzt werden - die sich evtl. eine Ebene höher befindet.

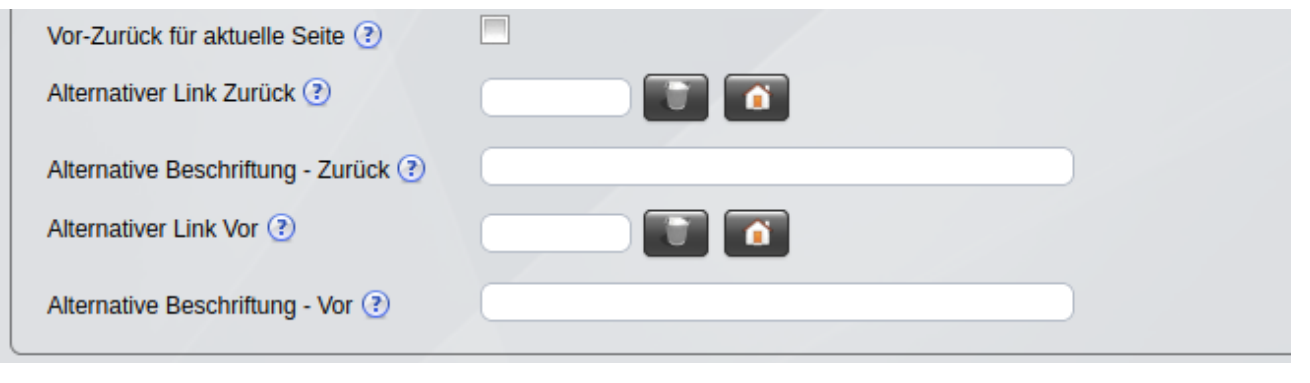

Außerdem kann für jeden einzelnenen Vor- bzw. Zurück-Schalter eine andere Seite als die automatisch ermittelte benachbarte Seite ausgewählt werden, auf die verlinkt wird.

Ebenso kann dafür eine alternative Beschriftung des Schalters festgelegt werden.

[Seitenoptionen](https://www.cms.ovgu.de/Module/Seitenoptionen.html)

- [Übersichtseite](https://www.cms.ovgu.de/Module/Seitenoptionen/%C3%9Cbersichtseite.html)
- [Vor-Zurück-Navigation](https://www.cms.ovgu.de/Module/Seitenoptionen/Vor_Zur%C3%BCck_Navigation-p-8088.html)
- [RSS-Feed](https://www.cms.ovgu.de/Module/Seitenoptionen/RSS_Feed-p-8090.html)
- [Zielgruppen](https://www.cms.ovgu.de/Module/Seitenoptionen/Zielgruppen.html)
- **[Ansprechpartner](https://www.cms.ovgu.de/Module/Seitenoptionen/Ansprechpartner.html)**